## **Chess AI Player Task 9: Pawn Piece**

**Abstract**: The goal of this task was to take the created pawn piece and to have a human move the piece around the board. Also I am combining the random moves task to this task so it will also contain moving the piece around the board randomly. This piece works by checking if it is a white or a black piece. This determines if the piece is moving up or down the board and depending on the color it either adds or subtracts 8 from the current square to get the new square.

## **Demo:**

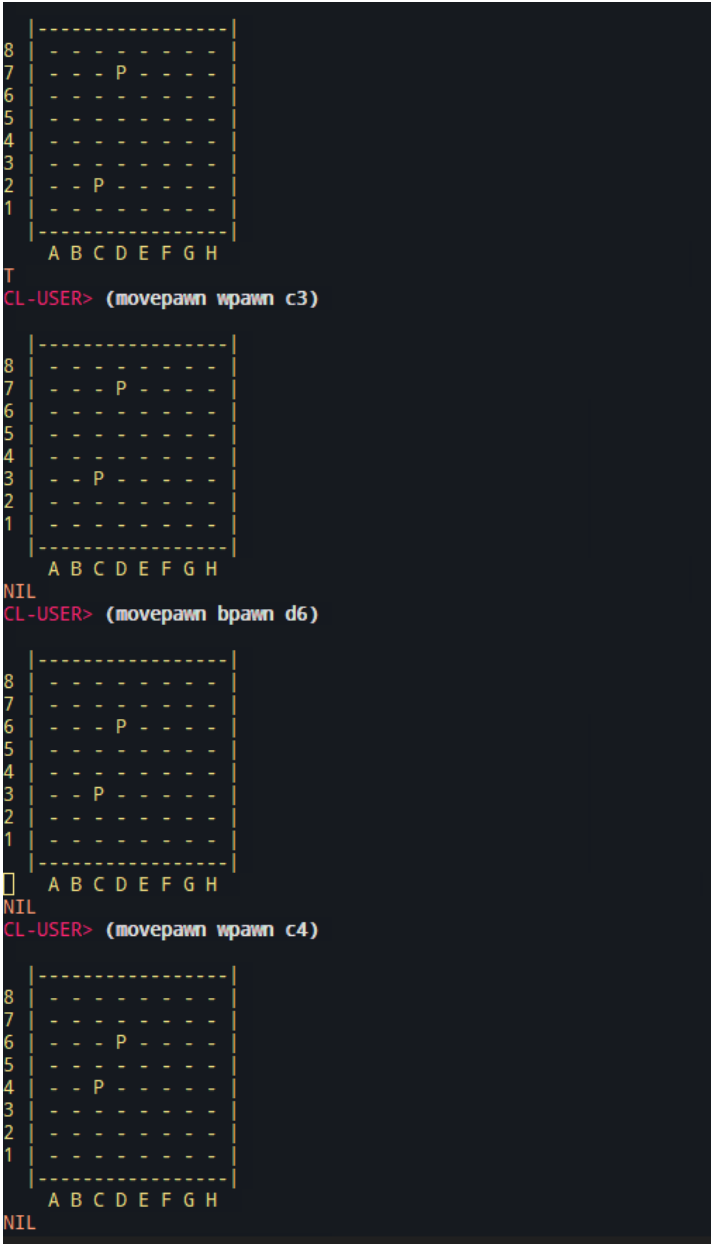

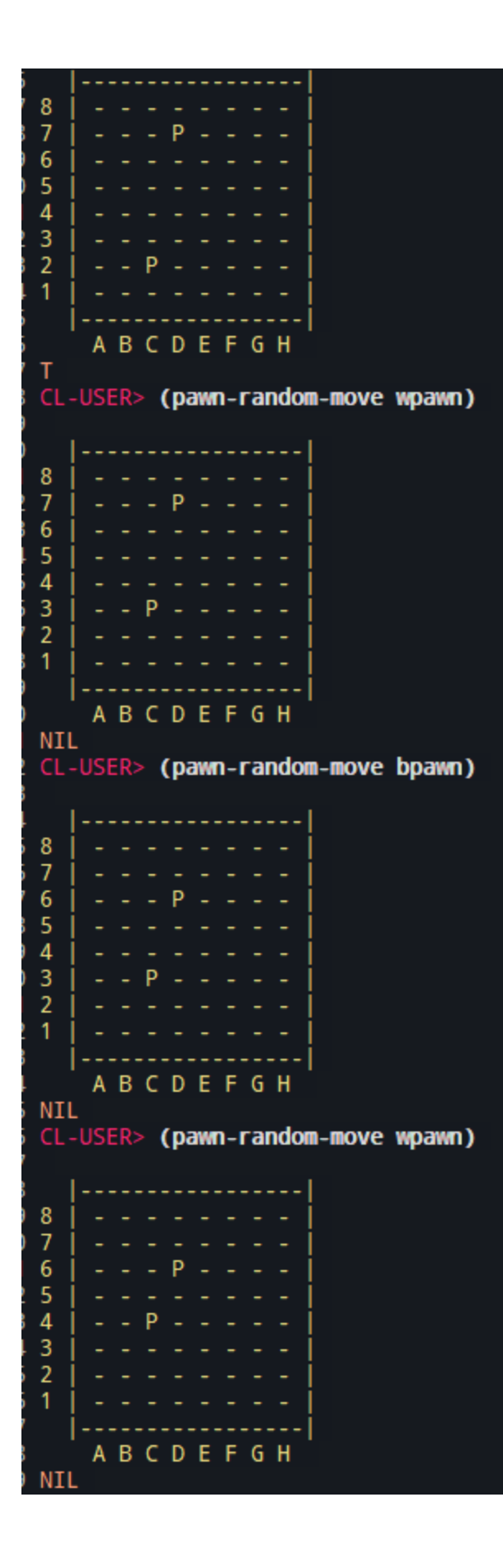

**Code:**

```
(defun white-pawn-legal-move (cs ns)
 (cond
    ((= (- ns cs) 8))))
(defun black-pawn-legal-move (cs ns)
 (cond
    ((= (- cs ns) 8))))
(defmethod movebpawn ((obj pawn) (x integer))
  (setf (desired-square obj) x)
 (cond
    ((black-pawn-legal-move (current-square obj) (desired-square
obj))
     (setf (aref the-board (desired-square obj)) 6)
     (setf (aref the-board (current-square obj)) 0)
     (setf (current-square obj) x)
     (display-current-board))))
(defmethod movewpawn ((obj pawn) (x integer))
 (setf (desired-square obj) x)
 (cond
    ((white-pawn-legal-move (current-square obj) (desired-square
obj))
     (setf (aref the-board (desired-square obj)) 6)
     (setf (aref the-board (current-square obj)) 0)
     (setf (current-square obj) x)
     (display-current-board))))
(defmethod movepawn ((obj pawn) (x integer))
 (cond
    ((eq (color obj) 'b)
     (movebpawn obj x))
    ((eq (color obj) 'w)
     (movewpawn obj x))))
(defmethod bpawn-random-move ((obj pawn))
  (movebpawn obj (- (current-square obj) 8)))
```

```
(defmethod wpawn-random-move ((obj pawn))
  (movewpawn obj (+ (current-square obj) 8)))
(defmethod pawn-random-move ((obj pawn))
  (cond
    ((eq (color obj) 'b)
    (bpawn-random-move obj))
    ((eq (color obj) 'w)
     (wpawn-random-move obj))))
```